# じつぶつ九九表を作ろう

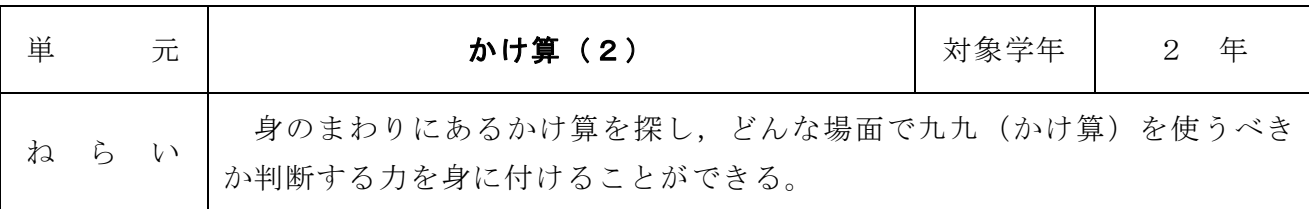

#### 1 準備するもの

教師:拡大した九九表,iPad,ワークシート 児童:筆記用具

### 2 学習のしかた

(1)かけ算を学校内で探し,iPad で写真を撮る。 (例:トイレのスリッパ2×5,靴箱5×8)

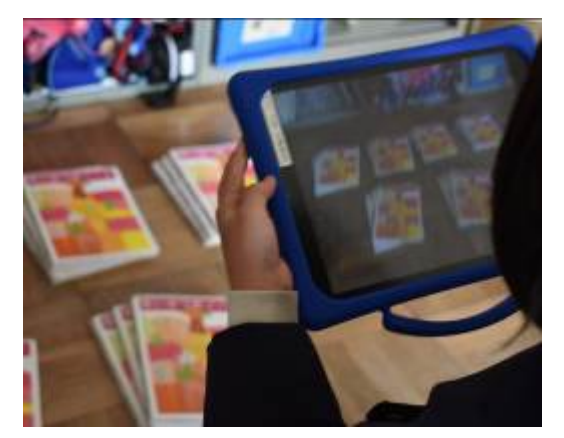

【iPad で写真を撮る】

(2)各班が写真を学級全体に発表し,みんなに かけ算の式を答えてもらう。式を当てた子 どもは,拡大した九九表に写真を貼る。

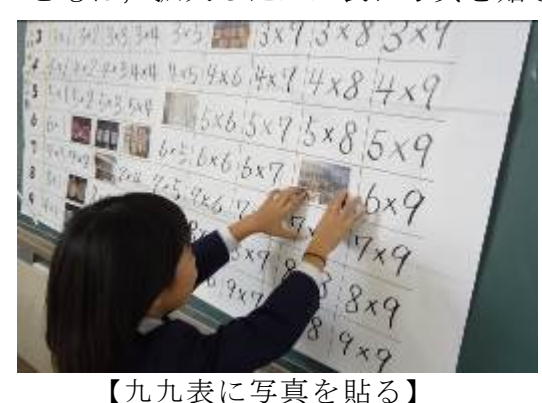

(3)まだ埋まっていない九九の箇所は絵で場面を描き,表に貼る。 (例:りんごが3つ乗っているお皿が2つ 3×2)

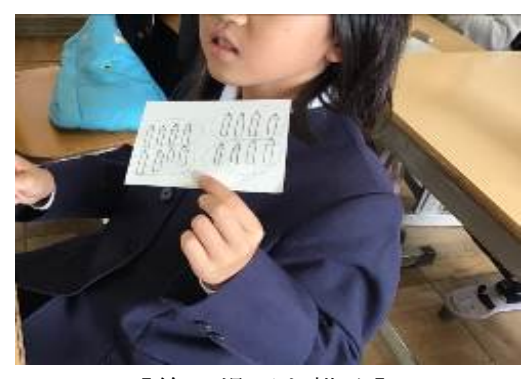

【絵で場面を描く】

(4)実物九九表の完成。

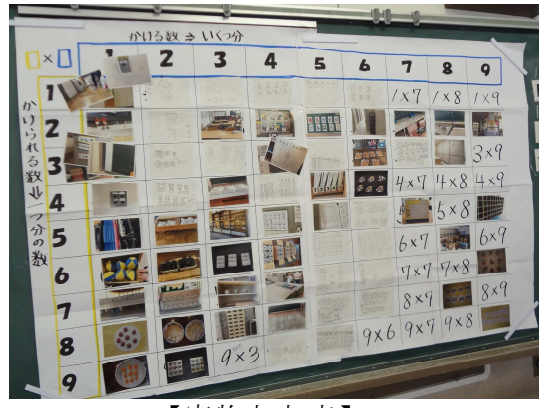

【実物九九表】

## 3 学習上の留意点

- ・事前に○×□と□×○のちがいをおさえておく。
- ・九九表で重複しないよう,各班に見つけてくる九九を指定しておく。
- ・子どもが撮ってきた写真の中には,見方によって他の式に捉えられるものもあるため,な ぜこの式になるのか,撮影した班や教師から学級全体に説明が必要となる場合がある。

## 4 学習の効果

- ・日常生活と結び付けることで,算数に対する関 心・意欲・態度を高めることができる。
- ・iPad を使用することで,算数が苦手な子どもも積 極的に授業に参加することができる。
- ・iPad から教室のパソコンサーバーに写真を移すこ とで,テレビの大画面で写真を発表することがで き,全体で共有しやすくなる。
- ・「基準量のいくつ分」というかけ算の考え方を定 着することができる。

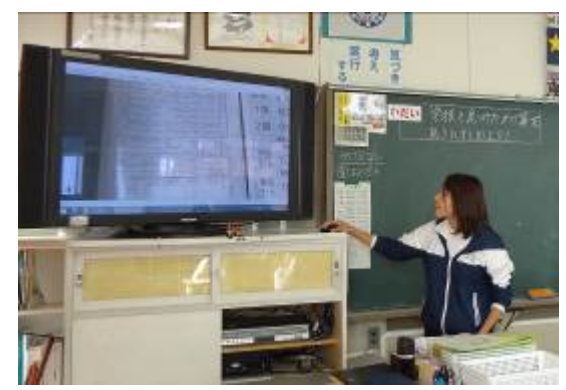

【iPad から教室のパソコンサーバーに移す】

・乗法の性質を理解し,文章問題における演算決定がスムーズにできるようになる。

#### 5 参考資料

【各班に配布したワークシート】

・各班に九九を指定し,ヒントを 与える。

(例:2×8

先生が毎日使うものだよ)

・見つけたものを記録できる よう項目をつくる。

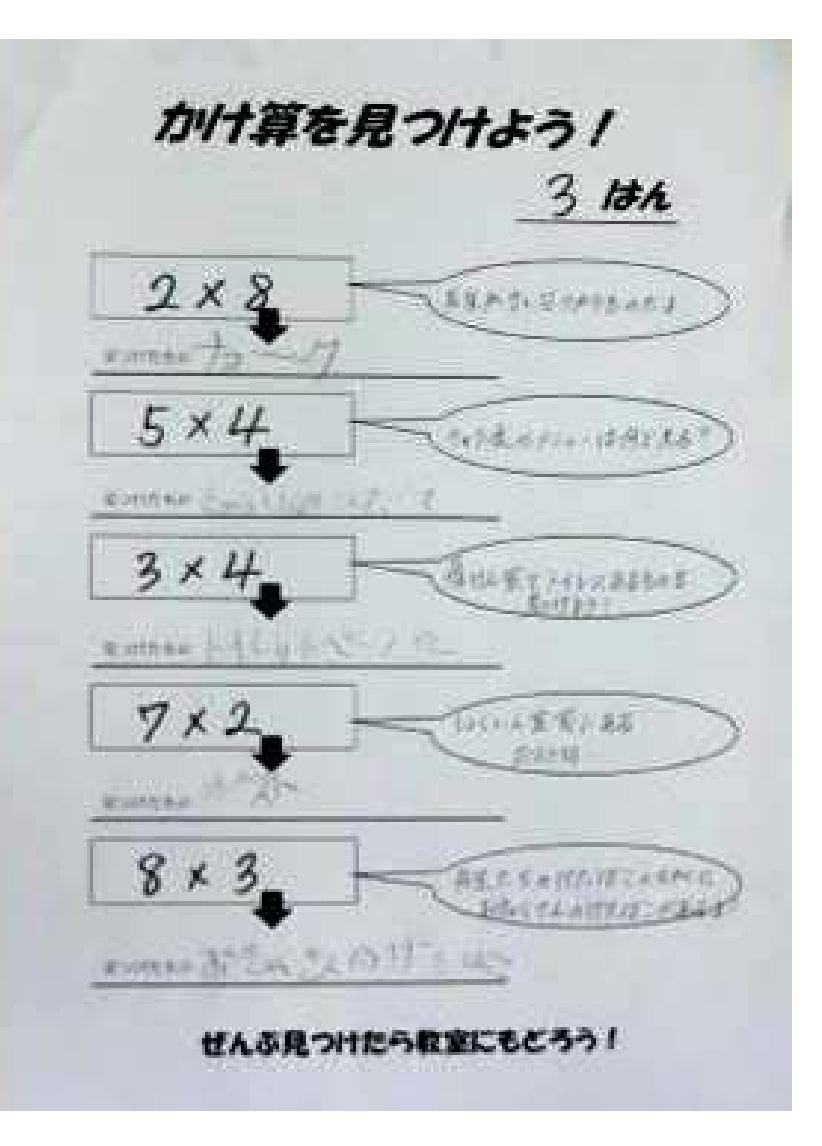